# Arquitectura de Computadores

A

Lic. Matemática e Ciências da Computação

1º ano

2004/05

A.J.Proença

#### **Tema**

Introdução aos Sistemas de Computação

AJProença, Arquitectura de Computadores, LMCC, UMinho, 2004/05

Estrutura do tema ISC

- 1. Representação de informação num computador
- Organização e estrutura interna dum computador
- Execução de programas num computado:
- O processador e a memória num computador
- 5. Da comunicação de dados às redes

AJProença, Arquitectura de Computadores, LMCC, UMinho, 2004/05

-

Introdução aos

Sistemas de Computação (1)

Noção de computador (1)

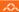

# Um computador é um sistema que:

- recebe informação,

processa / arquiva informação,

transmite informação, e ...

- é programável

i.e., a funcionalidade do sistema pode ser modificada, sem alterar fisicamente o sistema

Quando a funcionalidade é fixada no fabrico do sistema onde o computador se integra, diz-se que o computador existente nesse sistema está "embebido": ex. telemóvel, máq. fotográfica digital, automóvel, ...

Como se representa a <u>informação</u> num computador ? Como se <u>processa</u> a informação num computador ? Noção de computador (2)

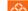

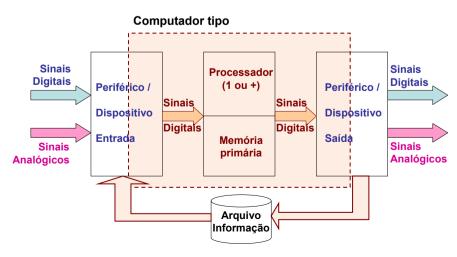

- Como se representa a <u>informação</u> num computador ?
  - representação da informação num computador ->
- Como se <u>processa</u> a informação num computador ?
  - organização e funcionamento de um computador ->

AJProença, Arquitectura de Computadores, LMCC, UMinho, 2004/05

5

Ex.: sistemas de numeração

A

```
1532<sub>6</sub> (base 6)

1*6<sup>3</sup> + 5*6<sup>2</sup> + 3*6<sup>1</sup> + 2*6<sup>0</sup> = 416<sub>10</sub>

1532.64<sub>10</sub> (base 10)

1*10<sup>3</sup> + 5*10<sup>2</sup> + 3*10<sup>1</sup> + 2*10<sup>0</sup> + 6*10<sup>-1</sup> + 4*10<sup>-2</sup> = 1532.64<sub>10</sub>

1532<sub>13</sub> (base 13)

1*13<sup>3</sup> + 5*13<sup>2</sup> + 3*13<sup>1</sup> + 2*13<sup>0</sup> = 3083<sub>10</sub>

110110.011<sub>2</sub> (base 2)

1*2<sup>5</sup> + 1*2<sup>4</sup> + 0*2<sup>3</sup> + 1*2<sup>2</sup> + 1*2<sup>1</sup> + 0*2<sup>0</sup> + 0*2<sup>-1</sup> + 1*2<sup>-2</sup> + 1*2<sup>-3</sup> = 54.375<sub>10</sub>
```

Representação da informação num computador (1)

0

# Como se representa a informação?

- com **b**inary dig**its**! (ver sistemas de numeração...)

# Tipos de informação a representar:

- textos (caracteres alfanuméricos)
  - » Baudot, Braille, ASCII, Unicode, ...
- números (para cálculo)
  - » inteiros: S+M, Compl. p/ 1, Compl. p/ 2, Excesso
  - » reais (fp): norma IEEE 754
- conteúdos multimédia
  - » imagens fixas: BMP, JPEG, GIF, PNG, . . .
  - » audio-visuais: AVI, MPEG/MP3, ...
- código para execução no computador
  - » noção de instruction set

AJProença, Arquitectura de Computadores, LMCC, UMinho, 2004/05

6

Ex.: representação de texto com ASCII (7 bits)

AQ.

## Tabela ASCII 7 bits

|   | 0   | 1   | 2   | 3   | 4   | 5   | 6   | 7   | 8   | 9  | A   | В   | С   | D  | E  | F   |
|---|-----|-----|-----|-----|-----|-----|-----|-----|-----|----|-----|-----|-----|----|----|-----|
| 0 | NUL | SOH | STX | ETX | EOT | ENQ | ACK | BEL | BS  | HT | LF  | VT  | FF  | CR | so | SI  |
| 1 | DLE | DC1 | DC2 | DC3 | DC4 | NAK | SYN | ETB | CAN | EM | SUB | ESC | FS  | GS | RS | US  |
| 2 | SP  | !   | w   | #   | \$  | 용   | &   | 1   | (   | )  | *   | +   | ,   | -  |    | /   |
| 3 | 0   | 1   | 2   | 3   | 4   | 5   | 6   | 7   | 8   | 9  | :   | ;   | <   | =  | >  | ?   |
| 4 | 9   | A   | В   | С   | D   | E   | F   | G   | H   | I  | J   | K   | L   | M  | N  | 0   |
| 5 | P   | Q   | R   | s   | T   | U   | v   | W   | X   | Y  | Z   | [   | \   | ]  | ^  | _   |
| 6 | `   | а   | b   | С   | d   | e   | f   | g   | h   | i  | j   | k   | 1   | m  | n  | 0   |
| 7 | р   | q   | r   | s   | t   | u   | v   | w   | x   | У  | z   | {   | - 1 | }  | ~  | DEL |

| н  | е  | 1  | 1  | 0  |    | w  | 0  | r  | 1  | d  | !  |
|----|----|----|----|----|----|----|----|----|----|----|----|
| 48 | 65 | 6с | 6c | 6f | 20 | 77 | 6f | 72 | 6c | 64 | 21 |

## Ex.: representação de uma imagem em bitmap

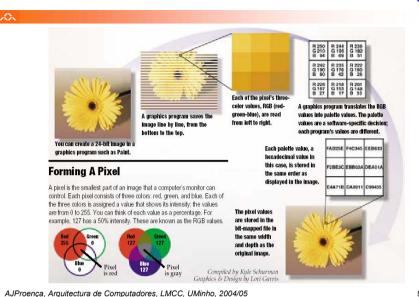

11

## Ex.: representação de código para execução num PC

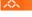

```
int t = x+y;
```

addl 8(%ebp),%eax

Idêntico à

expressão

x = x + y

Código numa linguagem de programação

somar 2 inteiros

· Código numa linguagem mais próxima do processador

- somar 2 inteiros (de 4-bytes)

– operandos:

x: no registo

• v: na memória em [ (ebp) +8]

• t: no registo eax

0x401046: 03 45 08 Código "objecto" (em hexadecimal)

- instrução com 3-bytes

- na memória em 0x401046

AJProença, Arquitectura de Computadores, LMCC, UMinho, 2004/05

## Representação da informação num computador (2)

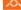

# Tipos de informação a representar:

- textos (caracteres alfanuméricos)
  - » Baudot, Braille, ASCII, Unicode (charts), ...
- números (para cálculo)
  - » inteiros: S+M, Compl. p/ 1, Compl. p/ 2, Excesso
  - » reais (fp): norma IEEE 754
- conteúdos multimédia
  - » imagens fixas: <u>BMP</u>, <u>JPEG</u>, <u>GIF</u>, <u>PNG</u>, . . .
  - » audio-visuais: AVI, MPEG/MP3, ...
- código para execução no computador
  - » nocão de instruction set

Caracterização dos ficheiros com documentos electrónicos (1)

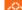

# Elementos num documento electrónico:

- texto codificado (ASCII, Unicode, ...)
- especificação de formatação (margens, estilos, ...)
- tabelas e gráficos (directas, importadas, ligadas, ...)
- audiovisuais
  - · desenhos e imagens
  - sons
  - vídeos
  - ...

#### A

## Tipos de ficheiros de acordo com o conteúdo:

- apenas texto
  - tipo de ficheiro: \*.txt
  - formato do ficheiro: puro texto codificado em ASCII, Unicode, ...
  - aplicação para o manusear/editar: editor de texto (NotePad, ...)
- texto, mas com especificações para formatação
  - · tipos de ficheiro:
    - Rich Text Format (\*.rtf), proprietário (Microsoft)
    - Hyper-Text Markup Language (\*.html), standard
  - formato do ficheiro: puro texto codificado em ASCII
  - aplicações para o manusear/editar: processador de texto (Word, ...), editor de páginas Web (FrontPage, ...)
- texto e imagens, apenas imagens ...

AJProença, Arquitectura de Computadores, LMCC, UMinho, 2004/05

13

15

# • exemplos de tipos de ficheiro:

– documentos Microsoft Word/Excel (\*.doc / \*.xls)

-texto e imagens com codificação binária proprietária

Tipos de ficheiros de acordo com o conteúdo (cont.):

- documentos/slides Microsoft PowerPoint (\*.ppt / \*.pps)
- documentos Acrobat (\*.pdf)

# -apenas imagens com codificação específica

- exemplos de tipos de ficheiro / aplicações:
  - desenhos esquemáticos: qualquer aplicação de Office
  - gráficos a partir de tabelas: em folhas de cálculo (Excel, ...)
  - desenhos em formato vectorial (FreeHand, AutoCad, ...)
  - desenhos orientados ao pixel (CorelDraw, Photoshop, ...)

# Exemplos de documentos...

AJProença, Arquitectura de Computadores, LMCC, UMinho, 2004/05

14

# Caracterização dos ficheiros com documentos electrónicos (Ex. 1)

## XX

# Página da disciplina em HTML:

- interpretada pelo browser
- visualizada por um editor de texto

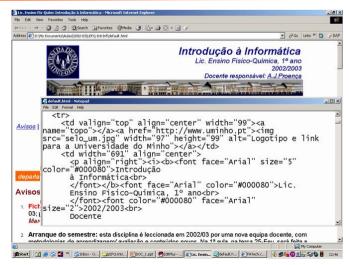

# Caracterização dos ficheiros com documentos electrónicos (Ex. 2)

#### ^^

#### Ficheiro com TPC3 em PDF:

- •visualizada com Acrobat Reader
- visualizada por um editor de texto

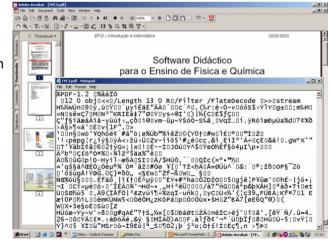

Search Home Contents Feedback Random

Baudot ==>

# **Baudot code**

< <u>communications</u> (For etymology, see <u>baud</u>) A <u>character set</u> predating <u>EBCDIC</u> and used originally and primarily on <u>paper tape</u>. Use of Baudot reportedly survives in <u>TDDs</u> and some HAM radio applications.

In Baudot, characters are expressed using five <u>bits</u>. Baudot uses two code sub-sets, the "letter set" (LTRS), and the "figure set" (FIGS). The FIGS character (11011) signals that the following code is to be interpreted as being in the FIGS set, until this is reset by the LTRS (11111) character.

| binary | hex | LTRS | FIGS    |
|--------|-----|------|---------|
| 00011  | 03  | Α    | -       |
| 11001  | 19  | В    | ?       |
| 01110  | ΟE  | С    | :<br>\$ |
| 01001  | 09  | D    |         |
| 00001  | 01  | E    | 3       |
| 01101  | 0 D | F    | !       |
| 11010  | 1A  | G    | &       |
| 10100  | 14  | H    | #       |
| 00110  | 06  | I    | 8       |
| 01011  | 0B  | J    | BELL    |
| 01111  | OF  | K    | (       |
| 10010  | 12  | L    | )       |
| 11100  | 1C  | M    |         |
| 01100  | 0C  | N    | ,       |
| 11000  | 18  | 0    | 9       |
| 10110  | 16  | P    | 0       |
| 10111  | 17  | Q    | 1       |
| 01010  | 0A  | R    | 4       |
| 00101  | 05  | S    | '       |
| 10000  | 10  | T    | 5       |
| 00111  | 07  | U    | 7       |
| 11110  | 1E  | V    | ;       |
| 10011  | 13  | M    | 2       |
| 11101  | 1D  | X    | /       |
| 10101  | 15  | Y    | 6       |
| 10001  | 11  | Z    | "       |
| 01000  | 08  | CR   | CR      |
| 00010  | 02  | LF   | LF      |
| 00100  | 04  | SP   | SP      |
| 11111  | 1F  | LTRS | LTRS    |
| 11011  | 1B  | FIGS | FIGS    |
| 00000  | 00  | [un  | used]   |

Where CR is carriage return, LF is linefeed, BELL is the bell, SP is space, and STOP is the stop character.

Note: these bit values are often shown in inverse order, depending (presumably) which side of the <u>paper tape</u> you were looking at.

Local implementations of Baudot may differ in the use of #, STOP, BELL, and '.

(1997-01-30)

Try this search on OneLook / Google

Nearby terms: <u>baud barf</u> « <u>Baudot</u> « <u>Baudot betical order</u> « <u>Baudot code</u> » <u>baud rate</u> » <u>bawk</u> » <u>bay</u>

American Foundation for the Blind

# ...Braille: Deciphering the Code...

Every character in the braille code is based on an arrangement of one to six raised dots. Each dot has a numbered position in the braille cell. These characters make up the letters of the alphabet. punctuation marks, numbers, and everything else you can do in print.

The Braille Cell

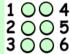

The letter "A" is written with only 1 dot.

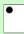

The letter "D" has dots 1, 4, and 5.

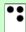

The letter "Y" has dots 1, 3, 4, 5, and 6.

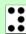

A "Period" is written with dots 2, 5, and 6. (Do you see how it is the same shape as the letter "D," only lower down in the cell?)

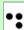

When all six dots are used, the character is called a "full cell"

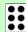

The picture below shows you how the dots are arranged in the braille cell for each letter of the alphabet. See if you can find the letters in your name and tell the dot numbers for each one.

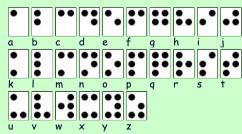

Braille does not have a separate alphabet of capital letters as there is in print. Capital letters are indicated by placing a dot 6 in front of the letter to be capitalized. Two capital signs mean the whole word is capitalized.

...Braille: Deciphering the Code...

One Letter Capitalized

Entire Word Capitalized

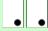

#### **Braille Numbers**

Braille numbers are made using the first ten letters of the alphabet, "a" through "j", and a special number sign, dots 3, 4, 5, and 6.

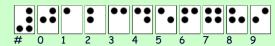

Larger numbers only need one number sign. The comma in braille is dot 2.

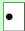

# Expanding the Code

Now that you understand how dots are arranged in the braille cell to make the letters of the alphabet and numbers, you're ready to learn more about the code. Braille uses special characters called contractions to make words shorter. We use contractions like "don't" as a short way of writing two words, such as "do" and "not," In braille there are many additional contractions, 189 in all! Using these contractions saves space, which is very important because braille books are much larger and longer than print books.

Some contractions stand for a whole word

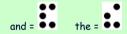

Other contractions stand for a group of letters within a word.

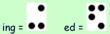

In addition to contractions, the braille code includes short-form words which are abbreviated spellings of common longer words. For example, "tomorrow" is spelled "tm", "friend" is spelled "fr", and "little" is spelled "II" in braille.

You might think that because short-form words are so easy to spell that children who write braille get a break on their spelling tests. Actually, braille readers also learn regular spelling for typing on a computer.

Let's see what kind of difference contractions make in braille. Look at the same phrase, you like him, in uncontracted braille (sometimes called "grade 1 braille") and contracted braille (sometimes called "grade 2 braille"). What do you notice about the length of the two phrases?

Uncontracted Braille:

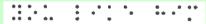

Contracted Braille:

# Other Braille Codes

The braille code used for writing regular text in books, magazines, school reports, and letters is known as "literary braille." There are other codes, though, that let people who are blind write just about anything, from math problems to music notes to computer notation!

#### 

**ALL NEW - Connector Reference and Games.** 

| Search |
|--------|

# **ASCII Chart**

Dogs come when they are called.
Cats take a message and get back to you.
-- Mary Bly

**ASCII** - The American Standard Code for Information Interchange is a standard seven-bit code that was proposed by <u>ANSI</u> in 1963, and finalized in 1968. Other sources also credit much of the work on ASCII to work done in 1965 by Robert W. Bemer (<u>www.bobbemer.com</u>). ASCII was established to achieve compatibility between various types of data processing equipment. Later-day standards that document ASCII include ISO-14962-1997 and ANSI-X3.4-1986(R1997).

ASCII, pronounced "ask-key", is the common code for microcomputer equipment. The standard ASCII character set consists of 128 decimal numbers ranging from zero through 127 assigned to letters, numbers, punctuation marks, and the most common special characters. The Extended ASCII Character Set also consists of 128 decimal numbers and ranges from 128 through 255 representing additional special, mathematical, graphic, and foreign characters.

Every now and again, I've wished that I had an ASCII chart handy, so I made one and stuck it on this page so that I could find it in a hurry. One thing led to another, and folks started asking me questions about ASCII and other character representations, so I've tried to update this page a bit to answer some of the most common questions. Also, I've added additional info,such as IBM PC Keyboard Scan Codes, and a list of other references.

# **My ASCII Chart**

|   | 0   | 1   | 2   | 3   | 4   | 5   | 6   | 7   | 8   | 9  | A   | В   | C  | D  | Ε  | F    |  |
|---|-----|-----|-----|-----|-----|-----|-----|-----|-----|----|-----|-----|----|----|----|------|--|
| 0 | NUL | SOH | STX | ETX | EOT | ENQ | ACK | BEL | BS  | HT | LF  | VT  | FF | CR | SO | SI   |  |
| 1 | DLE | DC1 | DC2 | DC3 | DC4 | NAK | SYN | ETB | CAN | EM | SUB | ESC | FS | GS | RS | US   |  |
| 2 | SP  | 1   | "   | #   | \$  | ક   | &   |     | (   | )  | *   | +   | ,  | -  |    | /    |  |
| 3 | 0   | 1   | 2   | 3   | 4   | 5   | 6   | 7   | 8   | 9  | :   | ;   | <  | =  | >  | ?    |  |
| 4 | @   | A   | В   | C   | D   | E   | F   | G   | H   | I  | J   | K   | L  | M  | N  | 0    |  |
| 5 | P   | Q   | R   | S   | T   | U   | V   | W   | X   | Y  | Z   | [   | \  | ]  | ^  |      |  |
| 6 | `   | a   | b   | C   | d   | е   | f   | g   | h   | i  | j   | k   | 1  | m  | n  | 0    |  |
| 7 | n   | σ   | r   | S   | +   | 11  | 7.7 | 747 | v   | 17 | 7   | - 1 | 1  | 1  | ~  | DET. |  |

Here's a link to a decimal-to-ASCII chart.

You may also want to read the Q & A, below.

### **ASCII Q & A**

Every now and then, I get questions about ASCII. Here are a few:

Q: What does ASCII stand for?

A: ASCII stands for American Standard Code for Information Interchange.

Q: What do CR. LF. SO, and so forth mean?

A: A more detailed description of the first 32 characters can be found here.

Q: Someone wants me to send my resume (or some other file) to them in ASCII, so what do I do?

A: In general, if somebody asks for your resume or another document "in ASCII", what they really want is a copy of your resume (or whatever the document is) in electronic form, but without any formatting. Save your resume (or other document) from the word processor you're using (such as Microsoft Word ®) as plain text, and then paste it into an e-mail (or copy it to a floppy disk) and send it to whoever wanted it.

Q: OK, fine, but how do I save a Microsoft Word ® document as plain text?

**A:** Here are some simple instructions for saving a document as plain text in Microsoft Word® '97. The procedure is similar for other word processors.

- 1. Click on "File".
- 2. Select "Save As".
- 3. In the box marked "Save as type:", select "Text Only (\*.txt)" or "Text Only with Line Breaks (\*.txt).
- 4. In the box marked "File name:", enter the file name (a different name than the one that you had been using).
- 5. Click on the button marked "Save".

If you get a warning indicating that formatting will be lost, don't be alarmed. The whole point of the process is to remove the formatting from the document before you send it.

Q: I'm writing a program that directly interfaces with the keyboard of an IBM PC, and I need to accept keystrokes for F1, F2, and other keys. What are the IBM PC keyboard codes for F1, F2, and ALT-A, etc?

A: See IBM PC Keyboard Scan Codes, below

A: Also, if you're trying to enter CTRL-ALT-DEL, you might want to try one of my reboot utilities.

**Q:** What are the ASCII codes for things like the degrees symbol (°), the trademark symbol, solid blocks and other special symbols?

A: The answer is "it depends". There's really not an ASCII character for most of the special characters (other than those shown in the <u>table</u> at the top of this page. However, there are different extended ASCII sets that include a lot more special characters. (See <u>IBM PC Extended ASCII</u>, below.) Also, for information about including special symbols on a web page, you might look at some of the other charts and references, below.

**Q:** How do I generate extended ASCII characters from the keyboard?

A: DOS will allow you to enter extended ASCII characters into many programs. Here's how you do it:

- 1. Make sure NumLock is enabled on your keyboard.
- 2. Press and hold the ALT key.
- While holding down the ALT key, enter the 3-digit decimal code for the extended ASCII character you want to generate.
- Release the ALT key.

The trick to this, of course, is knowing the decimal equivalent of the ASCII characters that you want to generate. Since the <u>extended ASCII Chart</u> is in hex, you probably want a <u>guide for to converting hex</u> to decimal.

Q: Does this work in Windows?

**A:** A better way to enter special symbols in Windows applications (such as Word), is to take advantage of the symbols in the fonts provided by Windows. For example, in Word, use the following steps:

- 1. Click on "Insert" (in the menu at the top of the page)
- 2. From the drop-down menu, select "Symbol". A chart of special symbols will appear
- From the chart, you can select a symbol to insert into your document by highlighting the symbol, and clicking on the word "Insert" at the bottom of the chart.

Q: What's the ASCII code for CTRL-ALT-DEL, and how do I put it in a DOS batch file?

A: There's not an easy way to get CTRL-ALT-DEL into a batch file, per se. However, I've created

several PC reboot utilities (for both DOS and Windows) that you can try. You can find them on my shareware page.

Q: What's the ASCII code for CTRL-A, or CTRL-Z?

A: The value for CTRL-A (^A) is 01. The value for CTRL-Z (^Z), which is often used as an end-of-file marker in DOS is 26 (decimal). All the other CTRL-B through CTRL-Y characters fall in between. (CTRL-B is 2, CTRL-C is 3, and so forth.)

#### **Control Codes**

The following is a more detailed description of the first 32 ASCII characters, often referred to as control codes.

```
NUL (null)
SOH (start of heading)
STX (start of text)
ETX (end of text)
EOT (end of transmission) - Not the same as ETB
ENO (enquiry)
BEL (bell) - Caused teletype machines to ring a bell. Causes a beep
            in many common terminals and terminal emulation programs.
BS (backspace) - Moves the cursor (or print head) move backwards (left)
                 one space.
TAB (horizontal tab) - Moves the cursor (or print head) right to the next
                      tab stop. The spacing of tab stops is dependent
                      on the output device, but is often either 8 or 10.
LF (NL line feed, new line) - Moves the cursor (or print head) to a new
                              line. On Unix systems, moves to a new line
                              AND all the way to the left.
   (vertical tab)
   (form feed) - Advances paper to the top of the next page (if the
                output device is a printer).
    (carriage return) - Moves the cursor all the way to the left, but does
                      not advance to the next line.
    (shift out) - Switches output device to alternate character set.
SI (shift in) - Switches output device back to default character set.
DLE (data link escape)
DC1 (device control 1)
DC2 (device control 2)
DC3 (device control 3)
DC4 (device control 4)
NAK (negative acknowledge)
SYN (synchronous idle)
ETB (end of transmission block) - Not the same as EOT
CAN (cancel)
EM (end of medium)
SUB (substitute)
ESC (escape)
FS (file separator)
    (group separator)
RS (record separator)
US (unit separator)
```

# **IBM PC Keyboard Scan Codes**

For many of the special key combinations such as ALT-A, F1, PgUp, and so forth, the IBM PC uses a special two-character escape sequence. Depending on the programming language being used and the level at which the keyboard is being accessed, the escape character is either ESC (27, 0x1B), or NUL (0). Here are some common sequences:

| Char. | Decimal Pair | Hex Pair    | Char. | Decimal Pair | Hex Pair     |
|-------|--------------|-------------|-------|--------------|--------------|
| ALT-A | (00,30)      | (0x00,0x1e) | ALT-B | (00,48)      | (0x00,0x30)  |
| ALT-C | (00,46)      | (0x00,0x2e) | ALT-D | (00,32)      | (0x00,0x20)  |
| ALT-E | (00,18)      | (0x00,0x12) | ALT-F | (00,33)      | (0x00, 0x21) |
| ALT-G | (00,34)      | (0x00,0x22) | ALT-H | (00,35)      | (0x00,0x23)  |

| ALT-I   | (00, 23)  | (0x00,0x17)  | ALT-J   | (00,36)   | (0x00,0x24)  |
|---------|-----------|--------------|---------|-----------|--------------|
| ALT-K   | (00,37)   | (0x00,0x25)  | ALT-L   | (00,38)   | (0x00, 0x26) |
| ALT-M   | (00,50)   | (0x00,0x32)  | ALT-N   | (00,49)   | (0x00,0x31)  |
| ALT-O   | (00,24)   | (0x00,0x18)  | ALT-P   | (00,25)   | (0x00,0x19)  |
| ALT-Q   | (00, 16)  | (0x00,0x10)  | ALT-R   | (00, 19)  | (0x00,0x13)  |
| ALT-S   | (00,31)   | (0x00,0x1a)  | ALT-T   | (00,20)   | (0x00,0x14)  |
| ALT-U   | (00, 22)  | (0x00,0x16)  | ALT-V   | (00,47)   | (0x00,0x2f)  |
| ALT-W   | (00,17)   | (0x00,0x11)  | ALT-X   | (00,45)   | (0x00,0x2d)  |
| ALT-Y   | (00,21)   | (0x00,0x15)  | ALT-Z   | (00,44)   | (0x00,0x2c)  |
| PgUp    | (00,73)   | (0x00,0x49)  | PgDn    | (00,81)   | (0x00,0x51)  |
| Home    | (00,71)   | (0x00, 0x47) | End     | (00,79)   | (0x00,0x4f)  |
| UpArrw  | (00,72)   | (0x00,0x48)  | DnArrw  | (00,80)   | (0x00,0x50)  |
| LftArrw | (00, 75)  | (0x00,0x4b)  | RtArrw  | (00,77)   | (0x00,0x4d)  |
| F1      | (00,59)   | (0x00,0x3b)  | F2      | (00,60)   | (0x00,0x3c)  |
| F3      | (00,61)   | (0x00,0x3d)  | F4      | (00,62)   | (0x00,0x3e)  |
| F5      | (00,63)   | (0x00,0x3f)  | F6      | (00,64)   | (0x00,0x40)  |
| F7      | (00,65)   | (0x00,0x41)  | F8      | (00,66)   | (0x00,0x42)  |
| F9      | (00,67)   | (0x00,0x43)  | F10     | (00,68)   | (0x00,0x44)  |
| F11     | (00, 133) | (0x00,0x85)  | F12     | (00, 134) | (0x00,0x86)  |
| ALT-F1  | (00, 104) | (0x00,0x68)  | ALT-F2  | (00, 105) | (0x00,0x69)  |
| ALT-F3  | (00, 106) | (0x00,0x6a)  | ALT-F4  | (00, 107) | (0x00,0x6b)  |
| ALT-F5  | (00, 108) | (0x00,0x6c)  | ALT-F6  | (00, 109) | (0x00,0x6d)  |
| ALT-F7  | (00, 110) | (0x00,0x6e)  | ALT-F8  | (00, 111) | (0x00,0x6f)  |
| ALT-F9  | (00, 112) | (0x00,0x70)  | ALT-F10 | (00, 113) | (0x00,0x71)  |
| ALT-F11 | (00, 139) | (0x00,0x8b)  | ALT-F12 | (00, 140) | (0x00,0x8c)  |
|         |           |              |         |           |              |

Hint - If you look at how the keys are laid out on the keyboard, you'll probably see the pattern.

# IBM PC Extended ASCII Display Characters

Strictly speaking, the ASCII character set only includes values up to 127 decimal (7F hex). However, when the IBM PC was developed, the video card contained one byte for each character in the 80x25 character display. Gee...what to do with that extra bit per character? Why not invent 128 new characters, for line-drawing and special symbols? The result, of course, was the extended ASCII character set for the IBM PC. The chart below shows (most of) the characters that can be generated by the display in the original IBM PC.

Microsoft Windows ® has a different notion about what the high-order (upper 128) characters are, as shown in the table below.

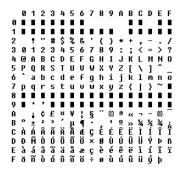

Here's a link to a decimal-to-Extended ASCII chart.

## **Converting Hex to Decimal**

Here's a chart that shows the conversion between hex and decimal.

```
1 2 3 4 5 6 7 8 9 A B C D E F.
  000 001 002 003 004 005 006 007 008 009 010 011 012 013 014 015
  016 017 018 019 020 021 022 023 024 025 026 027 028 029 030 031
2 032 033 034 035 036 037 038 039 040 041 042 043 044 045 046 047
3 048 049 050 051 052 053 054 055 056 057 058 059 060 061 062 063
4 064 065 066 067 068 069 070 071 072 073 074 075 076 077 078 079
  080 081 082 083 084 085 086 087 088 089 090 091 092 093 094 095
6 096 097 098 099 100 101 102 103 104 105 106 107 108 109 110 111
  112 113 114 115 116 117 118 119 120 121 122 123 124 125 126 127
  128 129 130 131 132 133 134 135 136 137 138 139 140 141 142 143
  144 145 146 147 148 149 150 151 152 153 154 155 156 157 158 159
A 160 161 162 163 164 165 166 167 168 169 170 171 172 173 174 175
  176 177 178 179 180 181 182 183 184 185 186 187 188 189 190 191
C 192 193 194 195 196 197 198 199 200 201 202 203 204 205 206 207
D 208 209 210 211 212 213 214 215 216 217 218 219 220 221 222 223
E 224 225 226 227 228 229 230 231 232 233 234 235 236 237 238 239
F 240 241 242 243 244 245 246 247 248 249 250 251 252 253 254 255
```

If you're having trouble getting the hang of the above chart, here's a hint. Hex 41 (written as 0x41 in the programing language C) is equivalent to decimal 65.

## **Converting Hex to Octal**

Here's a chart that shows the conversion between hex and octal.

```
0 1 2 3 4 5 6 7 8 9 A B C D E F.
  000 001 002 003 004 005 006 007 010 011 012 013 014 015 016 017
1 020 021 022 023 024 025 026 027 030 031 032 033 034 035 036 037
2 040 041 042 043 044 045 046 047 050 051 052 053 054 055 056 057
  060 061 062 063 064 065 066 067 070 071 072 073 074 075 076 077
4 100 101 102 103 104 105 106 107 110 111 112 113 114 115 116 117
5 120 121 122 123 134 125 126 127 130 131 132 133 134 135 136 137
6 140 141 142 143 144 145 146 147 150 151 152 153 154 155 156 157
  160 161 162 163 164 165 166 167 170 171 172 173 174 175 176 177
  200 201 202 203 204 205 206 207 210 211 212 213 214 215 216 217
9 220 221 222 223 224 225 226 227 230 231 232 233 234 235 236 237
A 240 241 242 243 244 245 246 247 250 251 252 253 254 255 256 257
B 260 261 262 263 264 265 266 267 270 271 272 273 274 275 276 277
C 300 301 302 303 304 305 306 307 310 311 312 313 314 315 316 317
D 320 321 322 323 324 325 326 327 330 331 332 333 334 335 336 337
E 340 341 342 343 344 345 346 347 350 351 352 353 354 355 356 357
F 360 361 362 363 364 365 366 367 370 371 372 373 374 375 376 377
```

If you're having trouble getting the hang of the above chart, here's a hint. Hex 41 (written as 0x41 in the programing language C) is equivalent to octal 101.

#### Other ASCII Charts

Here are some other folks' ASCII charts, and other interesting ASCII-related references.

- ISO 646
- ASCII Table.Com The Q and A looks familiar, doesn't it?
- ASCII ISO 8859-1 with HTML 3.0 Entities Table
- ASCII Character Set Revised, ANSI X3.110-1983
- ASCII Character Set, ANSI X3.4-1968
- ASCII Symbol Table with HTML codes
- Decimal ASCII for HTML
- EBCDIC Character Set Not ASCII at all
- BAUDOT Another Set of Character Codes
- More on BAUDOT
- Brief History of Character Codes Good reference material!
- Braille Chart NEW! A really neat resource.
- Mac OS Character Representations NEW For all you Mac programmers.

## Other Things You May Want to Know

- What's its format? NEW! Almost every file format around.
- Official US Time NEW Current time, timezones, history, etc.
- Connector Reference NEW From NullModem.Com DB-25, DB-9, Null Modem, more!
- <u>Common Terms</u> NEW From NullModem.Com Ever-growing glossary of computer and electronics terms
- Pro Sound References NEW! Info about pro sound, vintage consoles, cart machines and more!
- Protocols.Com A good reference of protocols.
- Area Code Finder
- Area Code Decoder
- 555-1212 Phone numbers and addresses for everyone!
- KnowX.Com Great people-finder!
- Currency Rates From Rubicon International
- International Couriers NEW!
- Periodic Table of the Elements NEW!
- <u>Basic Dictionary of ASL Terms</u> <u>NEW</u> American Sign Language info
- Modem Command Sets NEW! Good reference on AT command sets.
- Well-known IP Port Numbers
- Barcode Info
- Barcodelsland.Com Lots of barcode info
- Barcode Primer
- Barcode Formats
- Code 3 of 9
- More Barcode Formats

This page and its contents, copyright © 1996-2002, <u>JimPrice.Com</u>. Here's a link to our <u>privacy statement</u>. If you have any questions about this page, please e-mail me at: <u>jim@jimprice.com</u>.

This site last updated 8/12/2002.

The Standard

Home | Site Map | Search

#### Contents

What Characters Does the Unicode Standard Include? Encoding Forms Defining Elements of Text

Text Processing
Interpreting Characters and
Rendering Glyphs

Character Sequences

Principles of the Unicode Standard
Assigning Character Codes

Conformance to the Unicode Standard

Stability

Unicode and ISO/IEC 10646 For Further Information

# Related Links

<u>Latest Version of the Unicode</u> <u>Standard</u>

The Unicode Standard, Version 3.0

Chapter 1: Introduction

Book Order Form

FAQ Glossary

Unicode Policies

New in Version 3.0

Undates and Errata

Unicode-Enabled Products

Contacting Unicode

# The Unicode® Standard: A Technical Introduction

The Unicode Standard is the universal character encoding standard used for representation of text for computer processing. Versions of the Unicode Standard are fully compatible and synchronized with the corresponding versions of International Standard ISO/IEC

This is intended as a concise source of information about the Unicode® Standard. It is neither a comprehensive definition of, nor a technical guide to the Unicode Standard. Authoritative information can be found at Latest Version of the Unicode Standard. That link will guide you both to the most recent major version, published as a book, and to the subsequent minor versions, published on the web.

10646. For example, Unicode 3.0 contains all the same characters and encoding points as ISO/IEC 10646-1:2000. Unicode 3.1 adds all the characters and encoding points of ISO/IEC 10646-2:2001. The Unicode Standard provides additional information about the characters and their use. Any implementation that is conformant to Unicode is also conformant to ISO/IEC 10646.

Unicode provides a consistent way of encoding multilingual plain text and brings order to a chaotic state of affairs that has made it difficult to exchange text files internationally. Computer users who deal with multilingual text — business people, linguists, researchers, scientists, and others — will find that the Unicode Standard greatly simplifies their work. Mathematicians and technicians, who regularly use mathematical symbols and other technical characters, will also find the Unicode Standard valuable.

The design of Unicode is based on the simplicity and consistency of ASCII, but goes far beyond ASCII's limited ability to encode only the Latin alphabet. The Unicode Standard provides the capacity to encode all of the characters used for the written languages of the world. To keep character coding simple and efficient, the Unicode Standard assigns each character a unique numeric value and name.

The original goal was to use a single 16-bit encoding that provides code points for more than 65,000 characters. While 65,000 characters are sufficient for encoding most of the many thousands of characters used in major languages of the world, the Unicode standard and ISO/IEC 10646 now support three encoding forms that use a common repertoire of characters but allow for encoding as many as a million more characters. This is sufficient for all known character encoding requirements, including full coverage of all historic scripts of the world, as well as common notational systems.

#### What Characters Does the Unicode Standard Include?

The Unicode Standard defines codes for characters used in all the major languages written today. Scripts include the European alphabetic scripts, Middle Eastern right-to-left scripts, and many scripts of Asia.

The Unicode Standard further includes punctuation marks, diacritics, mathematical symbols, technical symbols, arrows, dingbats, etc. It provides codes for diacritics, which are modifying character marks such as the tilde (~), that are used in conjunction with base characters to represent accented letters (ñ, for example). In all, the Unicode Standard, Version 3.2 provides codes for 95,221 characters from the world's alphabets, ideograph sets, and symbol collections.

The majority of common-use characters fit into the first 64K code points, an area of the codespace that is called the basic multilingual plane, or *BMP* for short. There are about 6,700 unused code points for future

expansion in the BMP, plus over 870,000 unused supplementary code points on the other planes. More characters are under consideration for addition to future versions of the standard.

The Unicode Standard also reserves code points for private use. Vendors or end users can assign these internally for their own characters and symbols, or use them with specialized fonts. There are 6,400 private use code points on the BMP and another 131,068 supplementary private use code points, should 6,400 be insufficient for particular applications.

#### **Encoding Forms**

Character encoding standards define not only the identity of each character and its numeric value, or code point, but also how this value is represented in bits.

The Unicode Standard defines three encoding forms that allow the same data to be transmitted in a byte, word or double word oriented format (i.e. in 8, 16 or 32-bits per code unit). All three encoding forms encode the same common character repertoire and can be efficiently transformed into one another without loss of data. The Unicode Consortium fully endorses the use of any of these encoding forms as a conformant way of implementing the Unicode Standard.

UTF-8 is popular for HTML and similar protocols. UTF-8 is a way of transforming all Unicode characters into a variable length encoding of bytes. It has the advantages that the Unicode characters corresponding to the familiar ASCII set have the same byte values as ASCII, and that Unicode characters transformed into UTF-8 can be used with much existing software without extensive software rewrites.

UTF-16 is popular in many environments that need to balance efficient access to characters with economical use of storage. It is reasonably compact and all the heavily used characters fit into a single 16-bit code unit, while all other characters are accessible via pairs of 16-bit code unit.

UTF-32 is popular where memory space is no concern, but fixed width, single code unit access to characters is desired. Each Unicode character is encoded in a single 32-bit code unit when using UTF-32.

All three encoding forms need at most 4 bytes (or 32-bits) of data for each character.

#### **Defining Elements of Text**

Written languages are represented by textual elements that are used to create words and sentences. These elements may be letters such as "w" or "M"; characters such as those used in Japanese Hiragana to represent syllables; or ideographs such as those used in Chinese to represent full words or concepts.

The definition of *text elements* often changes depending on the process handling the text. For example, in historic Spanish language sorting, "II"; counts as a single text element. However, when Spanish words are typed, "II" is two separate text elements: "I" and "I".

To avoid deciding what is and is not a text element in different processes, the Unicode Standard defines *code elements* (commonly called "characters"). A code element is fundamental and useful for computer text processing. For the most part, code elements correspond to the most commonly used text elements. In the case of the Spanish "II", the Unicode Standard defines each "I" as a separate code element. The task of

Code Charts (PDF Version) Page 1 of 2 Code Charts (PDF Version) Page 2 of 2

# **Code Charts**

Home | Site Map | Search

#### Related Links

About These Charts Unicode Character Names Index Unihan Database

Where is my Character? The Unicode Standard, Version 4.0

#### **Additional Charts-Related** Resources

Normalization Charts Collation Charts Case Mapping Charts

Script Name Charts Char Conversion Charts

Javascript Unicode Charts Unibook Character Browser

#### Locating a Chart by Character Code

To find out the starting code point of any chart, let the mouse hover over the icon or the text. A nonun with the starting code point will appear or the status bar will show the address of the link. For example, the link for Basic Latin is U0000 pdf, indicating that the chart starts at U+0000.

#### Viewing PDF Files

Viewing PDF files requires the free experience problems viewing one of the PDF files in your browser, try saving the file to your disk before opening it.

# **Code Charts (PDF Version)**

The charts in this list are arranged in code point order. For an alphabetical index of characters and blocks, use the Unicode Character Names Index.

**Basic Latin** Geometric Shapes (A)

Latin-1 Supplement Miscellaneous Symbols

⅌ Latin Extended-A **Dingbats** 

Latin Extended-B Miscellaneous Mathematical Symbols-A

**IPA Extensions** Supplemental Arrows-A

Spacing Modifier Letters **Braille Patterns** 

(x)Combining Diacritical Marks Supplemental Arrows-B

 $\Omega$ Miscellaneous Mathematical Symbols-B

Cyrillic Supplemental Mathematical Operators

Miscellaneous Symbols and Cyrillic Supplement Arrows

**CJK Radicals Supplement** <u>Armenian</u>

Hebrew Kangxi Radicals

**Ideographic Description** <u>Arabic</u> Characters

**CJK Symbols and Punctuation**  $(\sim)$ Syriac

8 [3)4] **Hiragana** <u>Thaana</u>

क 团 Devanagari Katakana <u>Bengali</u> **Bopomofo** 

(<del>ক</del>

(<del>a</del> Gurmukhi ভি **Hangul Compatibility Jamo** 

(£) (\*) Gujarati Kanbun

କ Bopomofo Extended <u>Oriya</u>

க (b) Tamil Katakana Phonetic Extensions

(₹) **Enclosed CJK Letters and Months** <u>Telugu</u>

€ <u>Kannada</u> **CJK Compatibility** 

**CJK Unified Ideographs Extension** <u>Malayalam</u> A (1.5MB)

Yijing Hexagram Symbols ක <u>Sinhala</u>

M CJK Unified Ideographs (5MB) <u>Thai</u>

(a)  $\mathbb{F}$ Yi Syllables <u>Lao</u>

Yi Radicals <u>Tibetan</u>

**Myanmar** Hangul Syllables (7MB)

网 High Surrogates Georgian

Low Surrogates Hangul Jamo  $(\lambda)$ 

Private Use Area **Ethiopic** 

Cherokee CJK Compatibility Ideographs

(fi) Alphabetic Presentation Forms **Unified Canadian Aboriginal** Syllabic

Arabic Presentation Forms-A <del>////</del> <u>Ogham</u>

Runic Variation Selectors

冈 **Tagalog** Combining Half Marks

**CJK Compatibility Forms** Hanunoo

**Small Form Variants** <u>Buhid</u>

(X)Arabic Presentation Forms-B Tagbanwa

Halfwidth and Fullwidth Forms

冏 Khmer  $(\pi)$ **(** Specials Mongolian

Linear B Syllabary Limbu

៣  $(\mathbb{R})$ Linear B Ideograms Tai Le

Khmer Symbols (A) Aegean Numbers

æ Phonetic Extensions Old Italic

Latin Extended Additional  $(\Lambda)$ Gothic

Greek Extended Œ Ugaritic

**General Punctuation** (a) Deseret

8 Superscripts and Subscripts Shavian

(8) (€) Currency Symbols <u>Osmanya</u>

Combining Marks for Cypriot Syllabary Symbols

Letterlike Symbols **Byzantine Musical Symbols** 

 $[\frac{1}{3}]$ ഉ **Number Forms** Musical Symbols

Tai Xuan Jing Symbols Arrows

Mathematical Operators Mathematical Alphanumeric Symbols

Miscellaneous Technical **CJK Unified Ideographs Extension** B (13MB)

CJK Compatibility Ideographs **Control Pictures** Supplement

Optical Character Recognition

**Enclosed Alphanumerics** Variation Selectors Supplement

**Box Drawing** Supplementary Private Use Area-

**Block Elements**  $(\mathbb{X})$ Supplementary Private Use Area-

The character code charts were last updated for post-Unicode 4.0 errata

Copyright © 1991-2003 Unicode, Inc. All Rights Reserved Terms of Use

Last updated: - domingo, 31 de Agosto de 2003 20:40:21

24-09-2003 24-09-2003 http://www.unicode.org/charts/ http://www.unicode.org/charts/

# **How Saving A Bit Map Works**

it-mapped graphics represent one of the most popular graphics file formats used on PCs. For example, the Paint program in Windows creates bitmapped images. Each bit map includes one or more bits that describe the color of each tiny square, known as a pixel, that form the image.

In a 24-bit color graphic, such as the one below, each pixel is represented by 3 bytes: one red, one green, and one blue. These are known as the graphic's RGB values. Because this is a 24-bit graphic, each of its pixels has the possibility of using 256 shades of red, green, and blue. This means a pixel could be any one of more than 16 million colors.

To save these files, the RGB values must be converted into palette values, which are determined by the program you are using to save the file. Each pixel in the file is listed by its palette number rather than by each color value number. The palette each pixel. Although bit-mapped files can still be quite large, saving the values for each pixel takes only a couple of seconds. Here is how it works:

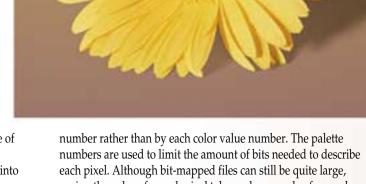

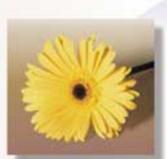

You can create a 24-bit image in a graphics program such as Paint.

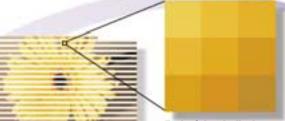

A graphics program saves the image line by line, from the bottom to the top.

|                        | 1    |
|------------------------|------|
|                        | F    |
|                        |      |
| Each of the pixel's th | ree- |

color values, RGB (redgreen-blue), are read from left to right.

| R 250 | R 244 | R 238 |
|-------|-------|-------|
| G 210 | G 195 | G 182 |
| B 94  | B 69  | B 51  |
| R 242 | R 235 | R 222 |
| G 190 | G 176 | G 160 |
| B 60  | B 42  | B 26  |
| R 228 | R 218 | R 201 |
| G 167 | G 153 | G 148 |
| B 27  | B 17  | B 53  |

A graphics program translates the RGB values into palette values. The palette values are a software-specific decision; each program's values are different.

F4C345 EEB633

F2BE3C EBB02A DEA01A

E4A71B DA9911 C9943

FAD25E

**Forming A Pixel** 

A pixel is the smallest part of an image that a computer's monitor can control. Each pixel consists of three colors: red, green, and blue. Each of the three colors is assigned a value that shows its intensity; the values are from 0 to 255. You can think of each value as a percentage. For example, 127 has a 50% intensity. These are known as the RGB values.

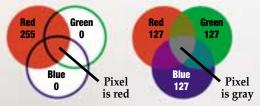

The pixel values are stored in the the same width and depth as the

bit-mapped file in original image.

Each palette value, a

hexadecimal value in this case, is stored in

the same order as displayed in the image.

Compiled by Kyle Schurman Graphics & Design by Lori Garris Part1 - Part2 - Single Page

Top Document: <u>JPEG image compression FAQ, part 1/2</u>
Previous Document: <u>News Headers</u>
Next Document: [2] Why use <u>JPEG?</u>

# [1] What is JPEG?

JPEG (pronounced "jay-peg") is a standardized image compression mechanism. JPEG stands for Joint Photographic Experts Group, the original name of the committee that wrote the standard.

JPEG is designed for compressing either full-color or gray-scale images of natural, real-world scenes. It works well on photographs, naturalistic artwork, and similar material; not so well on lettering, simple cartoons, or line drawings. JPEG handles only still images, but there is a related standard called MPEG for motion pictures.

JPEG is "lossy," meaning that the decompressed image isn't quite the same as the one you started with. (There are lossless image compression algorithms, but JPEG achieves much greater compression than is possible with lossless methods.) JPEG is designed to exploit known limitations of the human eye, notably the fact that small color changes are perceived less accurately than small changes in brightness. Thus, JPEG is intended for compressing images that will be looked at by humans. If you plan to machine-analyze your images, the small errors introduced by JPEG may be a problem for you, even if they are invisible to the eye.

A useful property of JPEG is that the degree of lossiness can be varied by adjusting compression parameters. This means that the image maker can trade off file size against output image quality. You can make \*extremely\* small files if you don't mind poor quality; this is useful for applications such as indexing image archives. Conversely, if you aren't happy with the output quality at the default compression setting, you can jack up the quality until you are satisfied, and accept lesser compression.

Another important aspect of JPEG is that decoders can trade off decoding speed against image quality, by using fast but inaccurate approximations to the required calculations. Some viewers obtain remarkable speedups in this way. (Encoders can also trade accuracy for speed, but there's usually less reason to make such a sacrifice when writing a file.)

# [2] Why use JPEG?

There are two good reasons: to make your image files smaller, and to store 24-bit-per-pixel color data instead of 8-bit-per-pixel data.

Making image files smaller is a win for transmitting files across networks and for archiving libraries of images. Being able to compress a  $2\ \text{Mbyte}$ 

full-color file down to, say, 100 Kbytes makes a big difference in disk space and transmission time! And JPEG can easily provide 20:1 compression of full-color data. If you are comparing GIF and JPEG, the size ratio is usually more like 4:1 (see "[4] How well does JPEG compress images?").

Now, it takes longer to decode and view a JPEG image than to view an image of a simpler format such as GIF. Thus using JPEG is essentially a time/space tradeoff: you give up some time in order to store or transmit an image more cheaply. But it's worth noting that when network transmission is involved, the time savings from transferring a shorter file can be greater than the time needed to decompress the file.

The second fundamental advantage of JPEG is that it stores full color information: 24 bits/pixel (16 million colors). GIF, the other image format widely used on the net, can only store 8 bits/pixel (256 or fewer colors). GIF is reasonably well matched to inexpensive computer displays --- most run-of-the-mill PCs can't display more than 256 distinct colors at once. But full-color hardware is getting cheaper all the time, and JPEG photos look \*much\* better than GIFs on such hardware. Within a couple of years, GIF will probably seem as obsolete as black-and-white MacPaint format does today. Furthermore, JPEG is far more useful than GIF for exchanging images among people with widely varying display hardware, because it avoids prejudging how many colors to use (see "[8] What is color quantization?"). Hence JPEG is considerably more appropriate than GIF for use as a Usenet and World Wide Web standard photo format.

A lot of people are scared off by the term "lossy compression". But when it comes to representing real-world scenes, \*no\* digital image format can retain all the information that impinges on your eyeball. By comparison with the real-world scene, JPEG loses far less information than GIF. The real disadvantage of lossy compression is that if you repeatedly compress and decompress an image, you lose a little more quality each time (see "[10] Does loss accumulate with repeated compression/decompression?"). This is a serious objection for some applications but matters not at all for many others.

# [3] When should I use JPEG, and when should I stick with GIF?

JPEG is \*not\* going to displace GIF entirely; for some types of images, GIF is superior in image quality, file size, or both. One of the first things to learn about JPEG is which kinds of images to apply it to.

Generally speaking, JPEG is superior to GIF for storing full-color or gray-scale images of "realistic" scenes; that means scanned photographs, continuous-tone artwork, and similar material. Any smooth variation in color, such as occurs in highlighted or shaded areas, will be represented more faithfully and in less space by JPEG than by GIF.

GIF does significantly better on images with only a few distinct colors, such as line drawings and simple cartoons. Not only is GIF lossless for such images, but it often compresses them more than JPEG can. For example, large areas of pixels that are all \*exactly\* the same color are compressed very efficiently indeed by GIF. JPEG can't squeeze such data as much as GIF does without introducing visible defects. (One implication of this is that large single-color borders are quite cheap in GIF files, while they are best avoided in JPEG files.)

Computer-drawn images, such as ray-traced scenes, usually fall between photographs and cartoons in terms of complexity. The more complex and subtly rendered the image, the more likely that JPEG will do well on it. The same goes for semi-realistic artwork (fantasy drawings and such). But icons that use only a few colors are handled better by GIF.

JPEG has a hard time with very sharp edges: a row of pure-black pixels adjacent to a row of pure-white pixels, for example. Sharp edges tend to come out blurred unless you use a very high quality setting. Edges this sharp are rare in scanned photographs, but are fairly common in GIF files: consider borders, overlaid text, etc. The blurriness is particularly objectionable with text that's only a few pixels high. If you have a GIF with a lot of small-size overlaid text, don't JPEG it. (If you want to attach descriptive text to a JPEG image, put it in as a comment rather than trying to overlay it on the image. Most recent JPEG software can deal with textual comments in a JPEG file, although older viewers may just ignore the comments.)

Plain black-and-white (two level) images should never be converted to JPEG; they violate all of the conditions given above. You need at least about 16 gray levels before JPEG is useful for gray-scale images. It should also be noted that GIF is lossless for gray-scale images of up to 256 levels, while JPEG is not.

If you have a large library of GIF images, you may want to save space by converting the GIFs to JPEG. This is trickier than it may seem --- even when the GIFs contain photographic images, they are actually very poor source material for JPEG, because the images have been color-reduced. Non-photographic images should generally be left in GIF form. Good-quality photographic GIFs can often be converted with no visible quality loss, but only if you know what you are doing and you take the time to work on each image individually. Otherwise you're likely to lose a lot of image quality or waste a lot of disk space ... quite possibly both. Read sections 8 and 9 if you want to convert GIFs to JPEG.

# [4] How well does JPEG compress images?

Very well indeed, when working with its intended type of image (photographs and suchlike). For full-color images, the uncompressed data is normally 24 bits/pixel. The best known lossless compression methods can compress such data about 2:1 on average. JPEG can typically achieve 10:1 to 20:1 compression without visible loss, bringing the effective storage requirement down to 1 to 2 bits/pixel. 30:1 to 50:1 compression is possible with small to moderate defects, while for very-low-quality purposes such as previews or archive indexes, 100:1 compression is quite feasible. An image compressed 100:1 with JPEG takes up the same space as a full-color one-tenth-scale thumbnail image, yet it retains much more detail than such a thumbnail.

For comparison, a GIF version of the same image would start out by sacrificing most of the color information to reduce the image to 256 colors (8 bits/pixel). This provides 3:1 compression. GIF has additional "LZW" compression built in, but LZW doesn't work very well on typical photographic data; at most you may get 5:1 compression overall, and it's not at all uncommon for LZW to be a net loss (i.e., less than 3:1 overall compression). LZW \*does\* work well on simpler images such as line drawings, which is why

GIF handles that sort of image so well. When a JPEG file is made from full-color photographic data, using a quality setting just high enough to prevent visible loss, the JPEG will typically be a factor of four or five smaller than a GTF file made from the same data.

Gray-scale images do not compress by such large factors. Because the human eye is much more sensitive to brightness variations than to hue variations, JPEG can compress hue data more heavily than brightness (gray-scale) data. A gray-scale JPEG file is generally only about 10%-25% smaller than a full-color JPEG file of similar visual quality. But the uncompressed gray-scale data is only 8 bits/pixel, or one-third the size of the color data, so the calculated compression ratio is much lower. The threshold of visible loss is often around 5:1 compression for gray-scale images.

The exact threshold at which errors become visible depends on your viewing conditions. The smaller an individual pixel, the harder it is to see an error; so errors are more visible on a computer screen (at 70 or so dots/inch) than on a high-quality color printout (300 or more dots/inch). Thus a higher-resolution image can tolerate more compression ... which is fortunate considering it's much bigger to start with. The compression ratios quoted above are typical for screen viewing. Also note that the threshold of visible error varies considerably across images.

> Top Document: JPEG image compression FAQ, part 1/2 Next Document: [5] What are good "quality" settings for JPEG?

> > Part1 - Part2 - Single Page

Send corrections/additions to the FAQ Maintainer: ineg-info@uunet.uu.net

Last Update September 24 2003 @ 00:30 AM

# **CompuServe GIF Image Format**

Contributed by Steve Neuendorffer

One of the widely used formats for representing images on the Internet is CompuServe's GIF, or graphics interchange format. An image file, like any other computer file, is a collection of bits. If you attempt to read the file in a text editor (such as emacs, which can open binary files) you will see something like this:

```
GIF89at+ÿJ´"Ñ£H*]Ê´©ÓSP£JJµªÕ«X³jÝʵ«¯`ÃK¶¬Ù³
```

followed by several hundred or thousand more lines of absolutely incomprehensible nonsense, and an occasional beep. How does this represent an image?

The text editor is expecting a binary sequence representing characters in the ASCII format, The American Standard Code for Information Interchange. In ASCII, each 8 bits are grouped together in a byte, and each byte corresponds to a single character. This allows for 2^8=256 possible characters. Since there are only 26 letters in the English alphabet, plus 26 upper case letters, plus 10 digits, plus a dozen or so punctuation marks, there are quite a few extra characters leftover. Your text editor interprets these additional characters as shown above. If you are using a text editor that supports 16-bit unicode characters, you might see instead Chinese or Hebrew characters, for example. A few of the characters are interepreted as control characters, like the Carriage Return (ASCII 13), Line Feed (ASCII 10), and Bell (ASCII 7), which would ring a physical bell on old Teletype machines. Modern computers usually beep whenever a Bell character comes along, hence the beeps that the text editor produces.

Pictures in a computer are divided into pixels (picture elements), organized horizontally and vertically in lines, much like lines of characters on a page. The GIF must represent a rather large number of pixels efficiently, or the file size (and Internet transport time) gets too large.

In a GIF image, the first pixel in the file goes in the upper left hand corner, and the second one goes just to its right. The image is scanned from left to right, top to bottom, until all the pixels have been specified. (This is not the only way of ordering pixels in a computer. TIFF images happen to start at the bottom and work their way up.)

Each pixel has a color. In GIF images, a color is specified using Red, Green, and Blue components. With 8 bits for each component, there are over 2^24, or about 16 million possible colors. A naive representation of the image would simply store three bytes for each pixel. But then a 640x480 pixel image (which is a modest size) would be around a megabyte of data. At a modem speed of 56 kilobits per second, it would take 131 seconds, more than two minutes, to download the image. GIF compresses the data, reducing the number of bits to represent the image.

The first kind of compression that GIF uses is called a colormap. Instead of allowing the image to contain all 16 million colors, GIF restricts the image to a maximum of, say, 256 out of the 16 million (the number of colors in the colormap can be varied). It can be any 256 out of the 16 million, so there is no loss of richness of possible colors. But no more than 256 distinct colors can be used simultaneously in any one image. The colors are stored in a colormap table, and the color for each pixel is specified as an index into the table. So instead of using 24 bits for each pixel, a file only contains an 8 bit index. (A 24-bit display of a modern computer can display all 16 million colors simultaneously, so multiple GIF images with different colormap tables can be simultaneously displayed with good color fidelity.)

With colormap table of 256 entries, the above scheme reduces the amount of data by a factor of three. But GIF does better than this. The second kind of compression that GIF includes is called run-length coding. This makes use of the fact that neighboring pixels are often the same color in a typical image. When several pixels have the same color, instead of storing them individually, they are stored as a run length followed by the color. For example, a sequence of three Blue pixels could be stored as "Blue Blue" or "3, Blue". The specifics of how this is done is a little complex; GIF uses a sophisticated variation of run-length coding known as Lempel-Ziv-Welch coding. The algorithm is also used in several file-compression utilities as well. See the details in an article on GIF compression.)

How is a GIF file converted into an image? To make things easier, here are the first few bytes of the file above written in binary (each line is a byte, or 8 bits):

```
1) 01000111 -> 'G'
2) 01001001 -> 'I'
3) 01000110 -> 'F'
4) 00111001 -> '8'
```

```
5) 00111010 -> '9'
   01100001 -> 'a'
7)
   01110100
8) 00000011 -> 884 pixels wide
9) 00101011
10) 00000100 -> 1067 pixels high
11) 11110111 -> Global colormap present, 256 colors, 24 bits per color.
12) 11111111 -> background is color index 255.
13) 000000000 -> zero
14) 00000000
15) 00000000
16) 000000000 \rightarrow color 0 in the colormap = (0, 0, 0) = black
17) 10000000
18) 00000000
19) 00000000 \rightarrow color 1 in the colormap = (128, 0, 0) = red
20) 00000000
21) 10000000
22) 00000000 -> color 2 in the colormap = (0, 128, 0) = green
```

The first six bytes contain six ASCII characters. For the file above the first six characters are the ASCII characters "GIF89a", indicating that this file is compatible with the GIF standard written in 1989. You may also see "GIF87a" which was an earlier version of the standard. There is no information there about any pixels, just information to the decoder about what kind of file it is looking at.

From here on, the bytes do not correspond to ASCII characters. Next comes a sequence of bytes that give the size of the screen, two bytes for the width and two bytes for the height. The image above happens to be 884 pixels by 1067 pixels.

Byte 11 tells how the colors are stored in the file. In the file above, and in most GIF files, this byte indicates that the file contains its own colormap (as opposed to using the default colormap), that the colormap contains 255 entries, and that each color in the color map is specified using 24 bits. If the colormap is not present, then the GIF standard assumes that a pre-defined default colormap is used.

Byte 12 gives the index of the background color in the colormap, in this case it is color 255. Byte 13 is always zero.

The first 13 bytes are the "screen descriptor". In the file above, this is followed by 768 bytes of colormap information. In GIF files, the red component comes first, followed by green and then blue. 0 indicates the minimum intensity of that component, while 255 indicates the maximum intensity.

Following the global colormap is an "image descriptor." A GIF file can contain more than one image. Each image can be individually positioned on the screen and can even have its own colormap. The file we are using just has one image with the following descriptor:

```
1) 00101100 -> ","
2) 00000000
3) 00000000 -> 0 pixels offset to the right.
4) 0000000
5) 00000000 -> 0 pixels offset to the bottom.
6) 01110100
7) 00000011 -> 884 pixels wide
8) 00101011
9) 00000100 -> 1067 pixels high
10) 00000000 -> No local colormap, non-interlaced.
```

The first character in the image descriptor is always the ASCII code for a comma. The next 8 bytes give the position and size of the image, which in this case starts in the upper left of the screen, and is the same size as the screen. Byte ten specifies that there is no local colormap, and the lines of the image are scanned in normal order. (GIF also allows images to be scanned in an interleaved fashion, which permits a browser to display a blurry approximation of the image before it has received all the data. For more information about this, see the GIF87a specification.)

Finally we get to the image data for the pixels, run-length coded. After all the image data, there is a single ASCII semicolon, binary code 00111011.

stl.caltech.edu - Introduction to PNG Page 1 of 13 stl.caltech.edu - Introduction to PNG Page 2 of 13

# stl.caltech.edu - Introduction to PNG

IMPERFECT SYSTEMS INFURIATE HACKERS, WHOSE PRIMAL INSTINCT IS TO DEBUG THEM

De Novo: | Index & Plan | Links | Culture | Parrises Squares | GeForce FX |

Reviews: | Rating System |

Primary: | bwtzip | The Quotation Collection | Downloads | Anime/SF | Deus Ex |

Diversions: | Coloring | Paper Airplane | Origami Polyhedra | Foundation |

Site Info: | Archived News | Personal Page |

Essays: | Space | Internet | Programming | C Intro | Games | Bits & Bytes |

**Tech:** | C++ | Computer | Random Work | PNG |

Random: | Wallpaper | Diet | Mersenne Primes | Book Reviews | pngacc | LASTLY |

#### PNG introduction:

PNG is a way to store image files. As such, it's a tool. However, it's an extremely useful, versatile, and efficient tool; once I became acquainted with it, I immediately realized that it was beautiful and I haven't looked back since I've started using it. This page is meant to be a simple, conceptual introduction to the PNG file format, intended somewhat for those who will see it on the Internet, but this page is mostly directed towards those who will use the PNG format casually. For example, someone who maintains a small set of web pages (or even a large set!) and needs to save images used on the site. The only people this is not directed to are the deeply insane programmers who want to work with PNG on a detailed level right down to the bits (ahem); those people will probably want to look at The PNG Home Page and read the specifications there. In fact, I recommend that even casual users take a look at the PNG Home Page once they're done with this page; the specification and related pages go into deep detail that I need not copy; the only thing that the PNG Home Page lacks is a good introduction for casual users. Hence this page.

#### **Preliminaries:**

PNG stands for Portable Network Graphics (unofficially it's PNG's Not Gif). It is always pronounced "ping". PNG is a true lossless format, unlike JPEG. I won't get into the lossless/lossy difference here, as this page is meant to show PNG's useful features and is not a guide as to when PNG is better than JPEG. (Okay, quickly: use JPEG when absolute accuracy is not necessary and natural scenes are photographed; use PNG everywhere else. Everywhere.) PNG is a replacement for GIF, **and more**, in that it's technically superior to GIF in all areas except for one (animation, but Multiple-Image Network Graphics will kill GIF eventually). Every area in which PNG beats GIF is another reason to use and want PNG instead of GIF.

#### New vs. old:

**PNG** is not a new thing! It was completely frozen as a standard all the way back in 1995. Yes, that's back in the 90's. (GIF was completed in the late 80's.) Incidentally, Windows 95 came out in, um, 1995; does anyone consider IT to be a newfangled thing that no one ought to learn? And the SHA-1 cryptographic hash algorithm was

created in 1995 as well; it's the gold standard of hash algorithms as of 2000, completely superior to the older MD5 and MD4 algorithms. Five years is plenty of time. The reason that people seem to think that PNG is newfangled and not broadly supported is that they don't realize how many benefits it offers (which this page attempts to combat) and that Internet browsers, even in 2000, have haphazard support for this well-established standard. (They DO support it enough to be broadly useful, though, which is another myth! 8-bit PNGs, optionally with on-off transparency, are supported in one fashion or another in almost all modern browsers, which is enough for most Web uses, even though it doesn't begin to unlock all of PNG's advantages. Sometimes variable transparency is broken, sometimes not.) If you're worried about browser support, look at it another way: you interact with images on the Internet all the time. Should web pages not use images because of text-based browsers like Lynx that can't view the images? NO! Web pages certainly SHOULD use images when necessary, because there's no reason to be stuck in the past. (Adding ALT tags to the images is a common courtesy to blind people, people with Lynx, or people with images disabled who want faster HTML viewing.) Same thing with PNG. Go ahead and use PNG, and include an ALT tag for the people who are still using non-PNG-compliant browsers. The more sites that use PNG, the more pressure on browser makers to include full nonbroken support. And even if you don't intend to create PNG images, once you've seen the benefits of PNG on this page, start to demand PNG from sites that still use GIF images. Become a PNG advocate and make the world a better place.

### Why PNG matters to you:

There's a long list of PNG features on the PNG home page. However, only a few of them really matter to casual users. Here are the important ones that matter, in decreasing order of importance:

- PNG's compression, properly done, is significantly better (20% better, usually)
  than GIF's compression. Result: faster-loading images! (This is a big reason for
  pure users to demand PNG from web sites. The benefits to site maintainers
  should be obvious as well.)
- PNG images can be interlaced, which makes them appear faster and better-looking across modem connections. Additionally, PNG interlacing is infinitely better than GIF interlacing. See below for a real graphical demonstration of this statement.
- PNG supports a large but carefully-chosen range of bit depths, from monochrome all the way to 64-bit color (yes, 64-bit). Thus it is useful not only on the Internet but anywhere else a lossless format is needed.
- Because of broken browsers, this isn't significant now, but will be when more browsers follow Mac-IE5's example: PNG supports variable transparency, so small buttons and the like can be displayed on any background, dark or light, and look good.

http://stl.caltech.edu/png.shtml 24-09-2003 http://stl.caltech.edu/png.shtml 24-09-2003

And PNG supports robust error detection, gamma correction, text chunks, and a
ton of other nifty stuff, none of which users ought to worry about because it's
done behind their backs.

The better compression and turbo-nifty interlacing should be signficant enough to entice users to switch from preferring GIF to preferring PNG, and is often enough. But here's a bonus: there's an ideological reason to prefer PNG. PNG is not encumbered by any patents at all: J. Random Hacker can make whatever programs he wants to that deal with PNG without answering to anyone. GIF is encumbered by a foggy patent status, **in addition to being vastly technically inferior**. This ideological reason may be important to you if you've heard of "free software" before, otherwise, it probably doesn't matter to you.

What **should** matter is that you wouldn't stand a monitor that could only display 256 colors, and you don't need to stand a graphics format (GIF) that can only display 256 colors and one bit of transparency. **It's time to move on to better things.** It's time to move on to PNG.

#### Interlacing:

There are four ways to transmit an image over the Internet; over a fast connection there won't be any apparent difference, but over a modem connection the difference is stunningly obvious. Choosing the right way can make your connection seem much faster than it really is.

The first, and stupid, method is to wait until every bit of image data has been sucked through the modem before displaying the whole image. This is so blindingly dumb that not even Internet Explorer does it.

A better method is to display image data as it is received, resulting in a top-down filling in of the image. One variant (the one that everyone has seen) of JPEG does this. This is noninterlaced display, and both GIF and PNG are capable of it as well. Non-interlaced images are smaller than interlaced images.

**However**, while interlacing expands file size, it makes images MUCH more easily viewable, a benefit that well outweighs the slight filesize cost. There are two methods of interlacing that are popular: GIF interlacing and PNG interlacing (the latter is also called "Adam7"). GIF interlacing is remarkably stupid; PNG interlacing remarkably cool. GIFs, when interlaced, use a **one-dimensional** scheme: every eighth horizontal line is transmitted in the first "pass", filling up the dimensions of the image in 1/8th of the time that the entire image will take to download. The next pass transmits every fourth line, making the image less distorted. The next pass transmits every second line, making the image even less distorted, and the fourth and final pass transmits the remaining lines.

However, GIF interlacing is STUPID in that it's one-dimensional: after the first pass, the image is stretched by a factor of **eight to one**. (You'll see this shortly below.) PNG uses a **two-dimensional** scheme. Don't let the details concern you; what

matters is that instead of four passes through the image, PNG makes seven passes. In 1/64 of the time that the whole image will take to display, already one pass is completed, showing the image in a very rough manner. Successive passes fill in more information, never distorting the pixels by more than a factor of two to one. And interestingly, the browser/viewer can **interpolate** the incoming PNG as it is recieved, producing stunningly beautiful results. (To interpolate means to predict pixels in between given pixels. If only a small fraction of pixels have been downloaded, we may want to fill in the rest of the image.) The "fading-in, focusing-in" effect produced by an interpolated, interlaced PNG is nifty to watch in its own right.

## An interlacing demonstration:

Let's say, for the sake of argument, that you are downloading a large image. Let's walk through how this would look if you were looking at an interlaced and bicubic interpolated PNG, an interlaced and bilinear interpolated PNG, an interlaced and noninterpolated PNG, or an interlaced GIF. (Bicubic interpolation looks better than bilinear interpolation: the algorithm used is better.) Let me say something first that is sort of complicated, before we get to the pretty pictures:

#### Technical note:

The original source picture was taken with a very nice digital camera and started life as a 24-bit 3.3 megapixel image. I reduced and cropped it from its original 3.3-megapixel size to make it 256x256 pixels so that this page wouldn't actually take forever to load, and so that it would (mostly) fit on your screen. Then I produced this demonstration. No GIFs were actually involved here, but I know how to exactly simulate GIF interlacing. The following pictures are all 24-bit, and I am using PNG files to show them to you. What you are seeing is what you would actually see if you were downloading a 24-bit PNG: it would be interpolated with 24-bit smoothness. (Even if you were downloading an 8-bit PNG, it still could be interpolated with 24-bit smoothness.) It is a small cheat to do this in photo editors, but an appropriately programmed browser could do the same thing, even in the middle of a pass (mostly). Now, as for the "GIF", I am cheating by making it a 24-bit image. In reality, GIFs suck and can only be 8-bit. In this case, the 8-bit version of the image is very nearly indistinguishable from the original. (For larger images, you cannot get away with using 8-bit, as some colors must be noticably corrupted.) In any case, bit-for-bit, a PNG image can either store more pixels or more bit depth than a similarly sized GIF, because of the difference in compression. Bear with me, I am only trying to show you the difference between various interlacing and interpolation schemes. I am using a 24-bit image for the "GIF" so that any differences you see are due to interlacing and interpolation; if I used an 8-bit image to simulate the GIF, I'd still have to make a similar and long explanation. Don't worry if that made no sense, because I'm fairly confident you won't care in the first place. In fact, if you didn't fully understand what I said, **ignore it**, because it's only information about how I created this demonstration and does not affect the point I'm making; namely, that PNG interlacing is vastly superior to GIF interlacing. This explanation is here so that the curious can convince themselves that everything I am doing is proper and (not much) fakery is involved. If you are curious, to make the following images I used resizing in MS Photo Editor to throw out pixels (I used a nearest neighbor method, so I am actually throwing out pixels, and not doing a bilinear interpolation down). Then I used MS Photo Editor and resizing larger (no smoothing: nearest neighbor) to simulate the GIF and noninterpolated PNG. I used MS Photo Editor and resizing with smoothing (bilinear interpolation) to simulate the bilinear interpolated PNG. I used Adobe Photoshop 5.5 and bicubic resizing to create the final image. If you are wondering, a browser could also perform interpolation on a downloading GIF, but it wouldn't help the fact that GIF's interlacing scheme sucks.

Here's what's important to remember:

In the following pictures, we are pretending that we are seeing an 8-bit PNG and an 8-bit GIF downloaded, both at the same rate. We are looking at three

Page 2 of 3

# **Web Graphics**

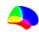

There are many web pages devoted to describing the relative merits of using JPEG. GIF and PNG images. This page is a short summary of some of the things I have learned about these formats while designing the web pages for my department and while writing software to view medical images. This is not meant as a definitive guide, more a basic introduction with a few useful links.

There are three common formats used by web pages: GIF\_JPEG and PNG\_Each of these formats uses compression techniques to reduce the amount of time required to download images. In general, each has its own strengths and weaknesses:

| Format | Strength                     | Weakness                                                                                                    |
|--------|------------------------------|----------------------------------------------------------------------------------------------------|
| GIF    | Lossless (if < 257 colours)  | Maximum of 256 colours, poor compression in situations where there are gradual changes in colours. Patented technology, requires a license. This patent will expire on 20 June 2003. |
| JPEG   | Millions of colours          | Lossy: sharp edges will appear blurred. Does not support transparency.                                                                                                    |
| PNG    | Millions of colors, lossless | Not supported by older browsers.                                                                                                    |

Below I have presented three images that conform to the strengths of each format.

- 1. The image in the leftmost column uses a few colors and the same color is present in large chunks of the graphic. This first image (and most line art) is well suited for the GIF format. Note that the JPEG version (D) of this image requires more disk space and the edges of the colors looks very blurry.
- 2. The middle image presents thousands of colours that gradually change across the image. This image (and most photographs) looks great when saved as a JPEG image. The GIF rendering of this image (B) requires more disk space and looks grainy (as more than 256 colours are in the image).
- 3. The final picture combines elements of the two other images: the background uses thousands of colours with gradual changes (which will hurt GIF compression), while the text have sharp, high contrast edges (that will hurt JPEG compression). This image demonstrates PNG's talent as a great all-round image format. Note that uncompressed, these images require around 62 k (when saved with 24-bits per pixel).

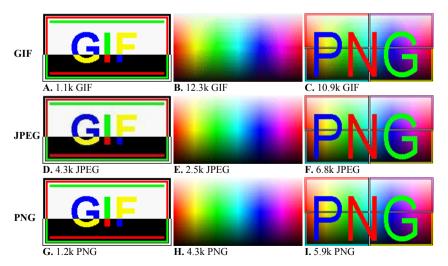

PNG images always look great and they usually achieve very respectable compression ratios. PNG protects you from the reduction in image quality found with JPEG (and images with more than 256 colours saved to the GIF format).

Unfortunately, PNG is not supported by older web browsers. I am very wary of web sites that mention "best viewed with Netscape version 4 or later" or "best viewed with Internet Explorer version 4+". It seems to me that the idea of web pages is distributing information to others irregardless of their hardware and software. For the moment, I use PNG for storing images on my hard disk, but stick to GIF and JPEG for my web pages.

An important consideration with JPEG images is to avoid unnecessary abrupt changes in the image. For example, many people like to add coloured frames to the borders of their images. These abrupt changes can greatly increase the file size and cause a number of artifacts in a JPEG image (as image F above demonstrates).

When using JPEG images, bear in mind that this is a lossy technique, and everytime you save a JPEG image, you will lose some of the quality. To demonstrate this, examine the image below. The original JPEG image is shown on the left. I rotated this image 90-degrees and saved the image four times. Note that the final image (shown on the far right) has degraded considerably: in particular the high frequency information of the green text and the red line have become blurry. This is a very common problem - especially with people who convert JPEG images between landscape and portrait format. Some software (including the excellent and free IrfanView) include functions to losslessly rotate JPEG images by 90-degree steps. In addition to rotations, JPEGs will also accumulate errors after repeated cropping, editing and other modifications.

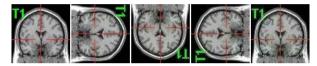

Web Graphics Notes: GIF, JPEG or PNG

This web page only describes the three graphics formats that are common on the web. I did not discuss many other common graphics formats (TIFF, BMP, etc). I have also described JPEG as a single process - in fact there are many ways of encoding JPEG images that can greatly influence the quality and compression ratios of the images. Likewise, there are various ways of encoding PNG images that can greatly modify the compression ratio. In the examples above, I used the standard 'baseline' settings for the JPEG and PNG images.

#### Useful links:

- The Yale web style guide covers graphics and web design. They have an outstanding GIF and JPEG
- Stanford's academic computing group provides a useful GIF vs JPEG page with a number of good links.
- Lee Daniels has a nice comparison of GIF and JPEG formats for web page graphics. He also has a number of useful links.
- Metropolitan Community College describes the relative merits of JPEG, GIF and PNG.
- A nice comparison of JPEG, GIF and PNG from Los Alamos Labs.
- Paul Bourke has created a huge number of web pages that are informative, pretty, and download quickly. Some of his useful graphics pages include an introduction to bitmaps, a technical description of the GIF format, suggestions for creating good web pages, and tips for tiling images on web pages.

#### **Technical Links:**

- Mark Nelson's Data Compression library contains many useful links including JPEG, lossless JPEG, PNG
- Simon Fraser University's CMPT 365 course has an excellent introduction to lossy and lossless JPEG images. In addition, there is a nice introduction to lossless compression.
- The original specifications of the JPEG format are available as a PDF document. Useful for determined readers, but it is fairly technical.
- Chris Watts has written an easy to read introduction to the JPEG format. It has a nice description of the Huffman encoding algorithm.
- Cristi Cuturicu has also written an easy introduction to JPEG encoding.
- A simple listing of JPEG headers was compiled by Oliver Fromme.
- Chua Lye Heng has written a description of different compression methods perhaps the nicest description of Huffman encoding I have seen.
- The PNG home lists documentation, libraries and programs that support the PNG format.
- Earl F Glynn's Graphics formats page this includes general information and information specifically about the Delphi programming language. He has a nice page and free software that demonstrates JPEG image quality and compression. His color page is a nice introduction to different color spaces.

MPEG!ORG

Search MPEG.ORG

# MPEG Pointers and Resources

Site search by Google - Advanced Search

MPEG.ORG is published by Mpeg TV

Maybe you are looking for
The Official MPEG Committee Website

Home | News | Starting Points & FAQs | DVD | MSSG | Video Players | MP3 Players | Systems | Video | Audio | MP3 | AAC | Companies | Product Reviews | Search Softwares and Products | Links | Advertising | Submit URL

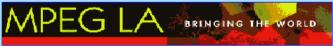

Support MPEG.ORG by visiting our sponsors

## The Reference Website for MPEG!

What is MPEG?
What is MPEG.ORG?
Play MPEG now!
Site Overview
Site Awards and Reviews
Credits

# PocketTV

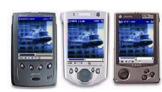

MPEG Movie
Player for
Pocket PC,
Smartphone and
Handheld PC

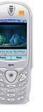

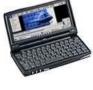

Download Now

Support MPEG.ORG by visiting our sponsors

Cool Link of the Month: PocketMovies.net

A large catalogue of downloadable MPEG trailers and short movies

#### What is MPEG?

**MPEG** (pronounced M-peg), which stands for **Moving Picture Experts Group**, is the name of family of standards used for coding audio-visual information (e.g., movies, video, music) in a digital compressed format.

The major advantage of MPEG compared to other video and audio coding formats is that MPEG files are much smaller for the same quality. This is because MPEG uses very sophisticated compression techniques.

#### What is MPEG.ORG?

**MPEG.ORG** is the most complete and comprehensive **index of MPEG resources** on the Internet. MPEG.ORG is mostly focusing on the MPEG-1 and MPEG-2 standards.

#### Play MPEG now!

On the Web, MPEG Video files have the extension .mpg and MPEG Audio files generally have the extension .mp2 or .mp3.

If you cannot already play MPEG Video files like this one or MPEG Audio files like that one, you should install an MPEG Video Player and an MPEG Audio Player on your system.

#### **Site Overview**

**MPEG.ORG** is a roadmap to the **best MPEG resources** on the Internet. If you are interested in the MPEG technology, you sure found the right place!

If you are interested by the technical aspects of MPEG, a good page to start is the **Starting Points and FAQs**. There you'll find overviews about MPEG, documents explaining how MPEG works, and answers to Frequently Asked Questions (FAQs).

We have pages with lots of <u>Video</u>, <u>Audio</u> and <u>Systems</u> technical resources, source code, test bitstreams etc. We even have a page dedicated to MPEG Audio Layer 3 aka <u>MP3</u>.

Our <u>MPEG Software Simulation Group (MSSG)</u> page gives you access to the source code of several public-domain MPEG encoders, decoders and players.

If you want to stay on the edge, you should bookmark our <u>MPEG News</u> page, where you can get every morning the latest MPEG industry news and press releases.

You can browse our growing list of MPEG-related companies with our Companies page.

We have a **DVD** page for those interested by the Digital Versatile Disks, one of the major applications of MPEG.

If you are looking for MPEG products (hardware encoders, decoders boards, software players etc), check out our **Product Reviews** page.

You can search several databases for MPEG Sharewares and free Software with our **Product** and Sharewares page.

You will find pointers to many other Video and Audio compression sites in our Links page.

**New!** You can use our local <u>Search engine</u> to find what you are looking for among our 2000 links and references. A quick search form is also available on the top of the main pages.

If all that is not enough, just check-out our **Table of Content** and browse through the site...

## Site Awards and Reviews

MPEG Home Page Page 1 of 1

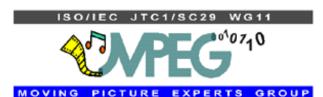

# The MPEG Home Page

## Who we are

- Terms of Reference
- Work plan
- Meetings

**Hot news MPEG Life** 

- Events
- An MPEG meeting
- Ad-hoc groups
- Guide to meeting hosts

## **Documents**

- Standards
- Performance tests
- Tutorials
- Working documents
  How to join
  For the Media
  FAQ
  MPEG books
  Liaisons
  Links
  Pictures
  Contact point

**Back to home** 

This is the home page of the **Moving Picture Experts Group** (MPEG) a working group of ISO/IEC in charge of the development of standards for coded representation of digital audio and video. Established in 1988, the group has produced MPEG-1, the standard on which such products as Video CD and MP3 are based, MPEG-2, the standard on which such products as Digital Television set top boxes and DVD are based, MPEG-4, the standard for multimedia for the fixed and mobile web and MPEG-7, the standard for description and search of audio and visual content. Work on the new standard MPEG-21 "Multimedia Framework" has started in June 2000. So far a Technical Report and two standards have been produced and three more parts of the standard are at different stages of development. Several Calls for Proposals have already been issued.

Read Rob Koenen's paper "From MPEG-1 to MPEG-21: Creating an Interoperable Multimedia Infrastructure" to have a full exposure to the range of standard technologies produced by MPEG in its 15 years of activity

Besides standards strictly related to bit-efficient representation of audio-visual content, MPEG has produced and is currently producing other standards that relate to the practical use of those standards. An example is given by Intellectual Property Management and Protection (IPMP). An <u>overview</u> is provided.

An overview of the achievements and current work by MPEG can be found here.

MPEG standards have created an industry worth several tens of billion USD. MPEG standard can be purchased directly from ISO (sales@iso.ch) or from a National Body. Some of the standards are publicly available (including reference software).

In a world where information technology, consumer electronics and telecommunication products incorporate increasingly sophisticated technologies and the need for timely available standards is as strong as ever, MPEG provides a proven mechanism to feed research results into standards that promote industry innovation.

MPEG is a committee of ISO/IEC that is open to experts duly accredited by an appropriate National Standards Body. On average a meeting is attended by more than 300 experts representing more than 200 companies spanning all industry domains with a stake in digital audio, video and multimedia. On average more than 20 countries are represented at a meeting.

# IEEE 754: Standard for Binary Floating-Point Arithmetic

IEEE 754-1985 governs binary floating-point arithmetic. It specifies number formats, basic operations, conversions, and exceptional conditions. The related standard IEEE 854-1987 generalizes 754 to cover decimal arithmetic as well as binary.

Note that materials provided on this page and sub-pages are *not* approved as IEEE standards. The two current, approved standards are 754-1985 and 854-1987. The materials provided through this page are purely informative.

# Revision

The standard is undergoing revision. Participation is open to people with a solid knowledge of floating-point arithmetic. We hold monthly meetings in the San Francisco Bay area. The mailing list tracks running discussions.

# Reading Material

Some answers to frequently asked questions are available. A large

amount of material, online and dead-tree, has accumulated over the years. The earlier publications provide rationale for the current standard, IEEE 754-1985.

Good, on-line works include the following:

- David Goldberg's article, What Every Computer Scientist Should Know about Floating-Point Arithmetic, covers important aspects of floating-point arithmetic from the perspective of IEEE 754. Doug Priest's supplement describes many 754 implementations.
- Lecture Notes on the Status of IEEE Standard 754 for Binary Floating-Point Arithmetic by Prof. W. Kahan provides a tour of some under-appreciated features of IEEE 754 and includes many examples where they clarify numerical algorithms.
- Lefèvre and Muller's work on the table-maker's dilemma outlines the difficulties in specifying elementary functions.
- David Bindel has collected an annotated bibliography that lists many relevant works.

# **Next Meeting**

Date

17 and 18 September, 2003

Time

1PM-5PM PDT

Location

Sun, Menlo Park, room 1431, MPK16. Check in with receptionist in MPK14. (map, campus map)

Check list for conference call information. More...

754 | revision | FAQ | references